## Empathy Test

Test Instructions: Please read each statement carefully and choose the response that best describes your usual thoughts, feelings, or behaviors in similar situations.

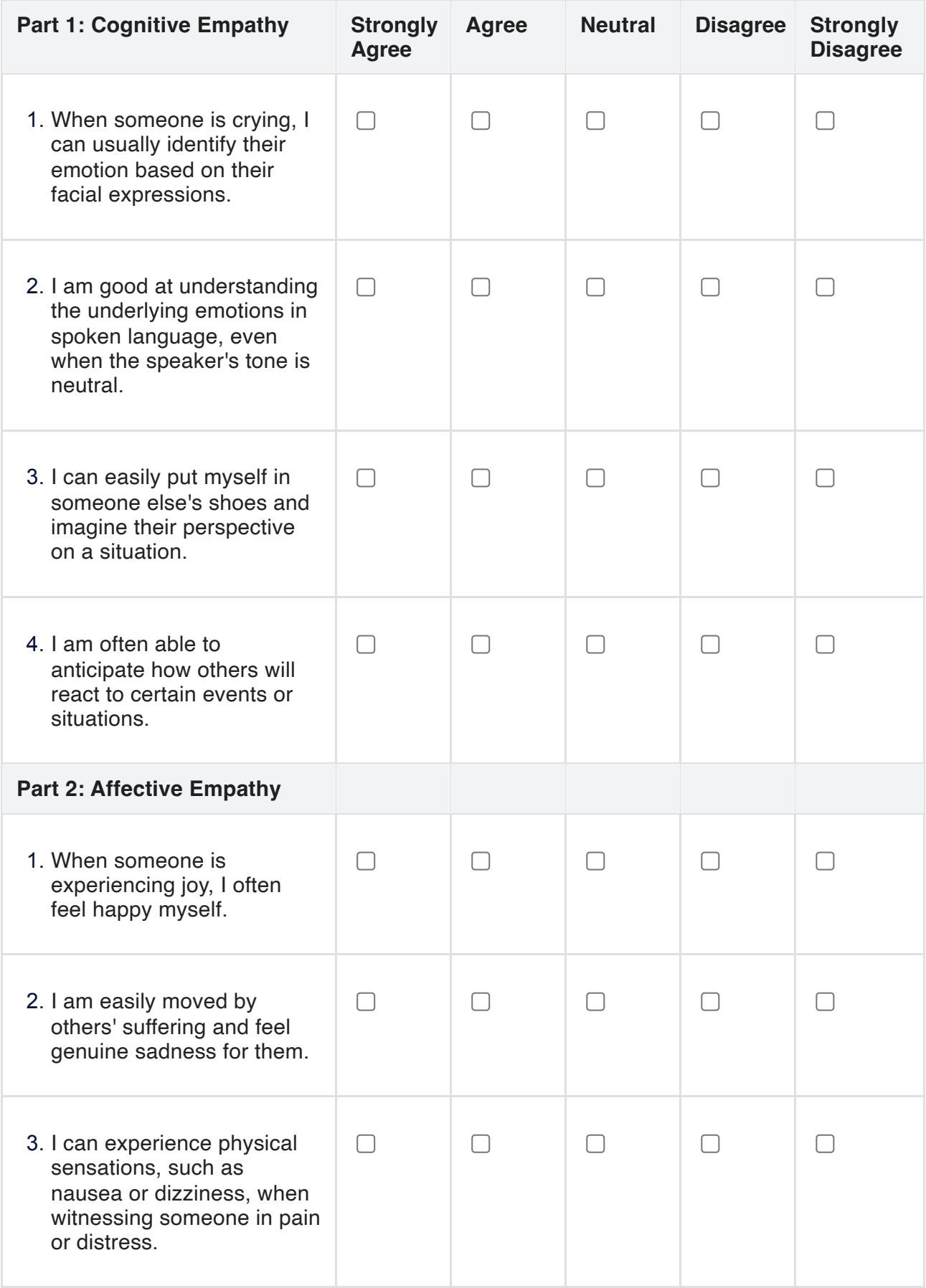

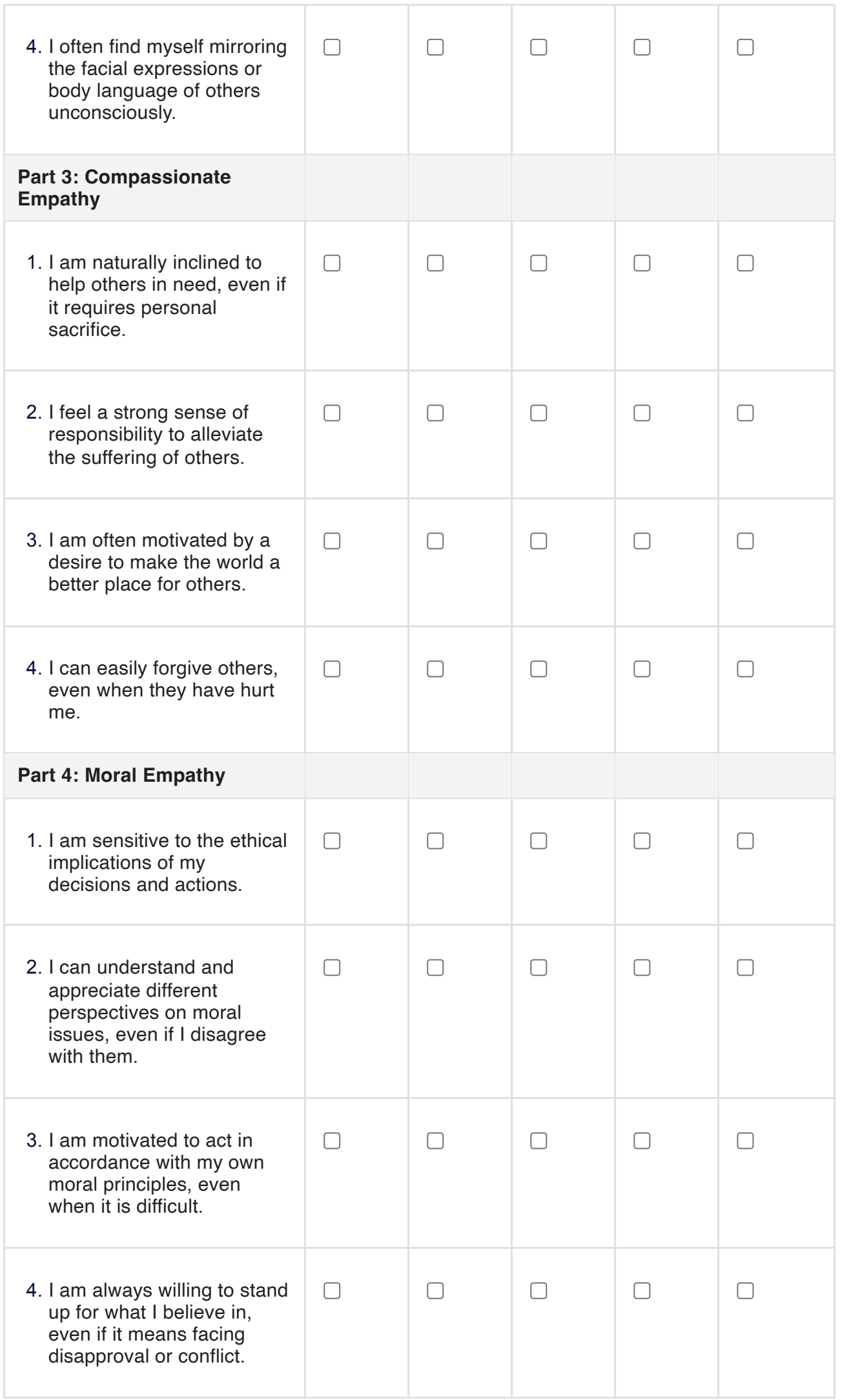